# MICROCONTROLADOR PIC DE MICROCHIP

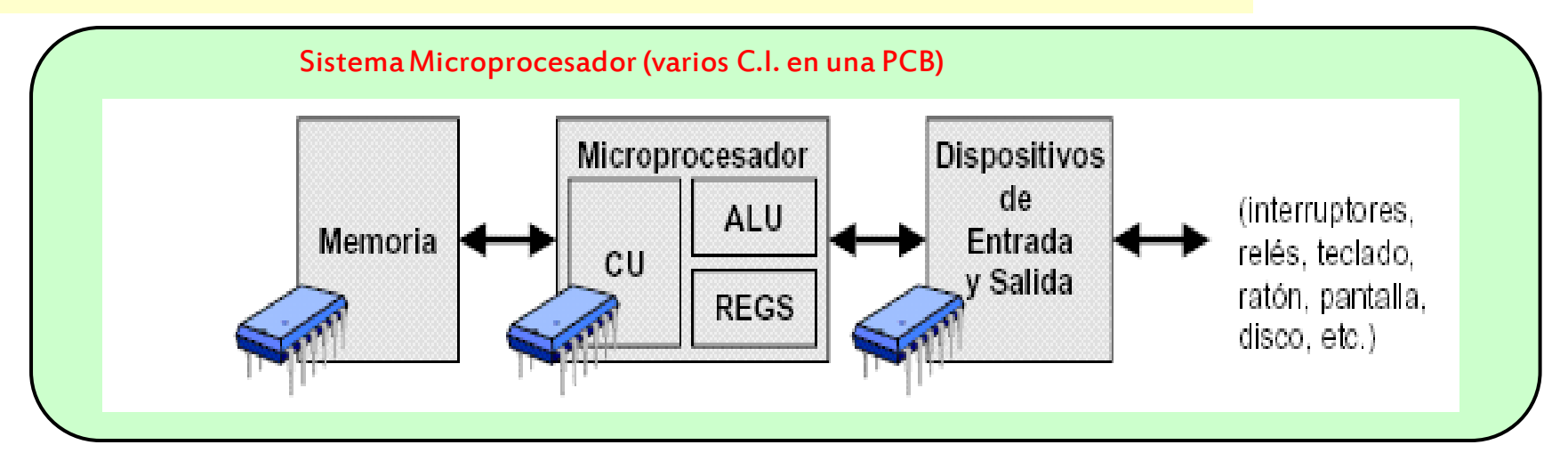

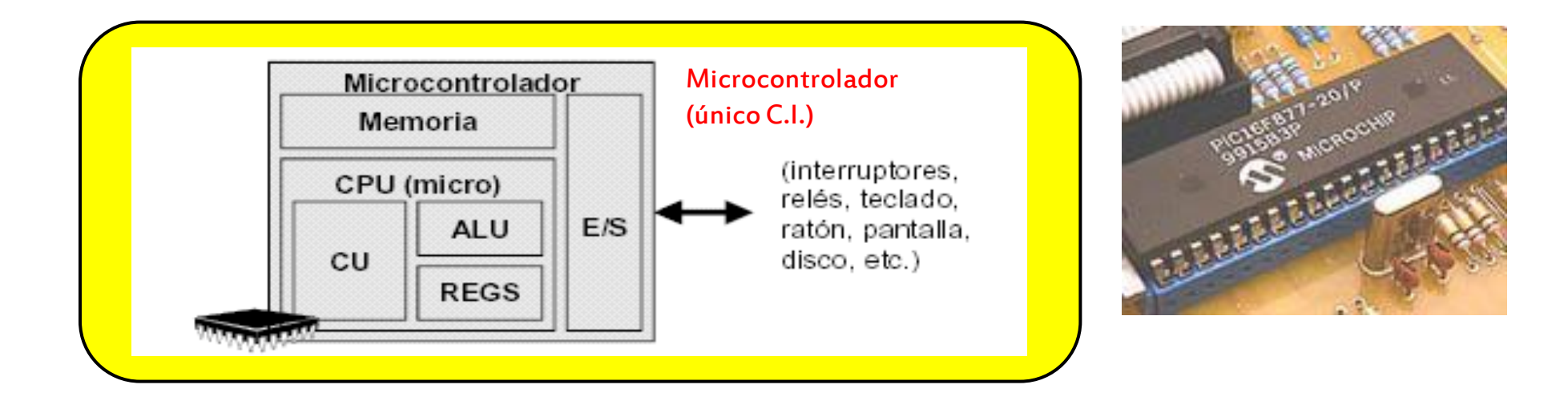

# **MICROCONTROLADOR PIC DE MICROCHIP**

# PIC16F877 - 28-PIN 8-BIT CMOS FLASH MICROCONTROLLER

### **Microcontroller Core Features:**

- · High performance RISC CPU
- . Only 35 single word instructions to learn
- All single cycle instructions except for program branches which are two cycle
- · Operating speed: DC 20 MHz clock input DC - 200 ns instruction cycle
- Up to 8K x 14 words of FLASH Program Memory, Up to 368 x 8 bytes of Data Memory (RAM) Up to 256 x 8 bytes of EEPROM Data Memory
- · Pinout compatible to the PIC16C73B/74B/76/77
- Interrupt capability (up to 14 sources)
- · Eight level deep hardware stack
- · Direct, indirect and relative addressing modes
- · Power-on Reset (POR)
- · Power-up Timer (PWRT) and Oscillator Start-up Timer (OST)
- . Watchdog Timer (WDT) with its own on-chip RC oscillator for reliable operation
- · Programmable code protection
- · Power saving SLEEP mode
- · Selectable oscillator options
- Low power, high speed CMOS FLASH/EEPROM technology
- · Fully static design
- . In-Circuit Serial Programming<sup>m</sup> (ICSP) via two pins
- · Single 5V In-Circuit Serial Programming capability
- · In-Circuit Debugging via two pins
- · Processor read/write access to program memory
- Wide operating voltage range: 2.0V to 5.5V
- · High Sink/Source Current: 25 mA
- · Commercial, Industrial and Extended temperature ranges
- · Low-power consumption:
- $-$  < 0.6 mA typical @ 3V, 4 MHz
- 20 µA typical @ 3V, 32 kHz
- $-$  < 1 µA typical standby current

### UNIVERSIDAD DE OVIEDO

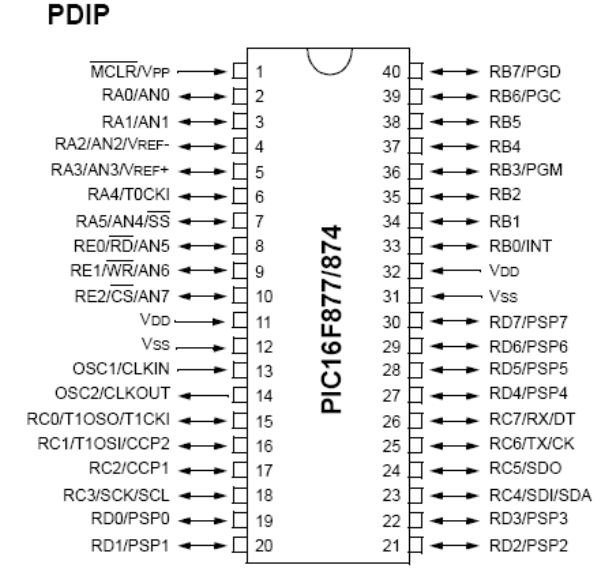

# **ALLER LIBRARY**

### **Peripheral Features:**

- · Timer0: 8-bit timen/counter with 8-bit prescaler
- · Timer1: 16-bit timen/counter with prescaler. can be incremented during SLEEP via external crystal/clock
- · Timer2: 8-bit timer/counter with 8-bit period register, prescaler and postscaler
- · Two Capture, Compare, PWM modules
- Capture is 16-bit, max, resolution is 12.5 ns
- Compare is 16-bit, max, resolution is 200 ns
- PWM max, resolution is 10-bit
- · 10-bit multi-channel Analog-to-Digital converter
- · Synchronous Serial Port (SSP) with SPI" (Master mode) and I<sup>2</sup>C<sup>™</sup> (Master/Slave)
- · Universal Synchronous Asynchronous Receiver Transmitter (USART/SCI) with 9-bit address detection
- · Parallel Slave Port (PSP) 8-bits wide, with external RD. WR and CS controls (40/44-pin only)
- · Brown-out detection circuitry for Brown-out Reset (BOR)

### PIC16CXXX/PIC16FXXX Family: 14-bit program word

With the introduction of new PIC16CXX/PIC16FXXX family members. Microchip now provides the industry's highest performance Analog-to-Digital Converter capability at 12-bits for an MCU. The PIC16CXXX/PIC16FXXX family offers a wide-range of options. from 18- to 68-pin packages as well as low to highest levels of peripheral integration. This family has a 14-bit wide instruction set, interrupt handling capability and a deep, 8-level hardware stack. The PIC16CXXX/PIC16FXXX family provides the performance and versatility to meet the more demanding requirements of today's cost-sensitive marketplace for mid-range applications.

> **Manuel Rico Secades Marzo 2003 Manuel Rico-Secades**

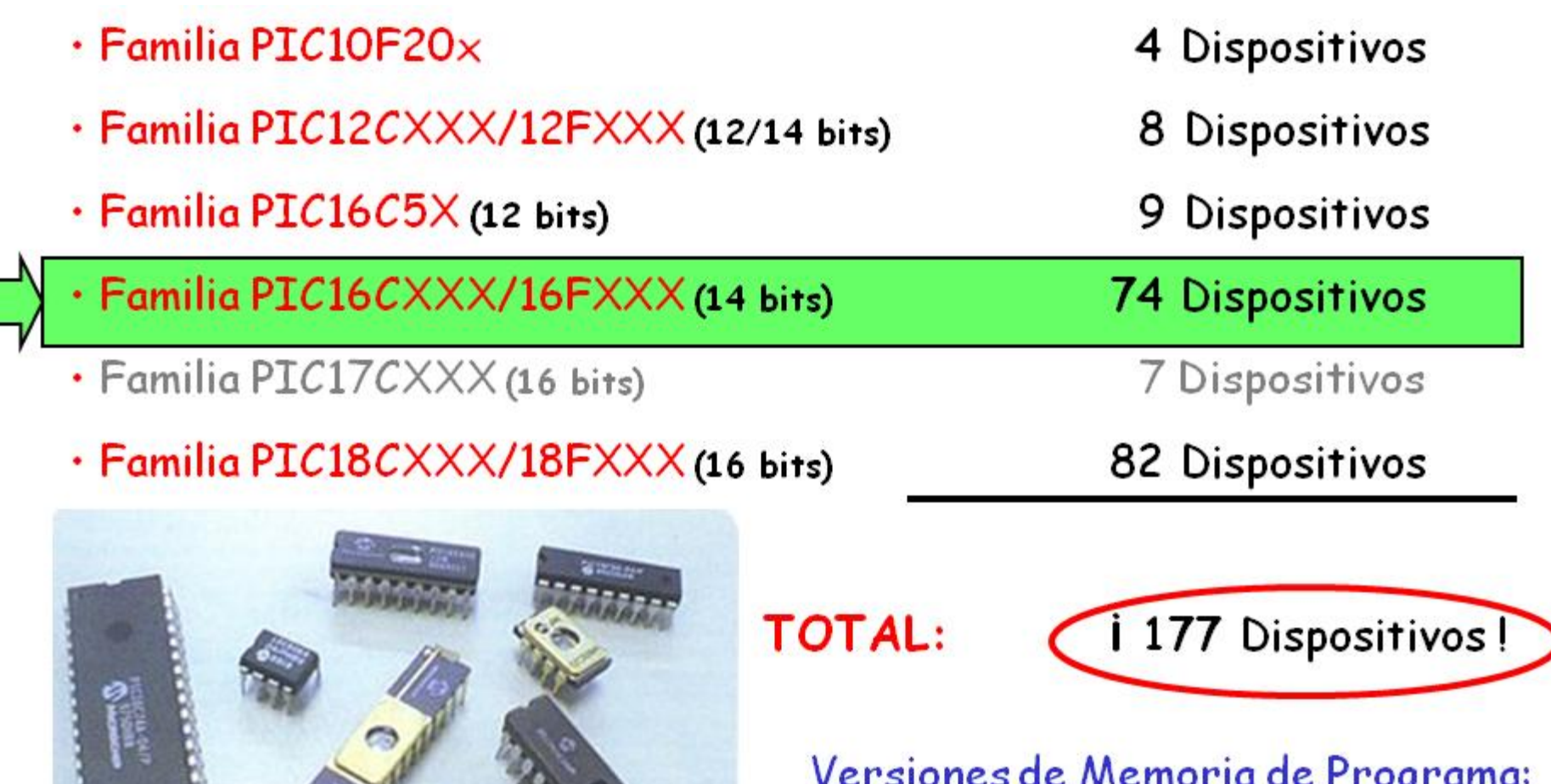

OTP, EPROM, EEPROM y FLASH

っ

### PIC16 Microcontroller Family

PIC16 Microcontroller Family

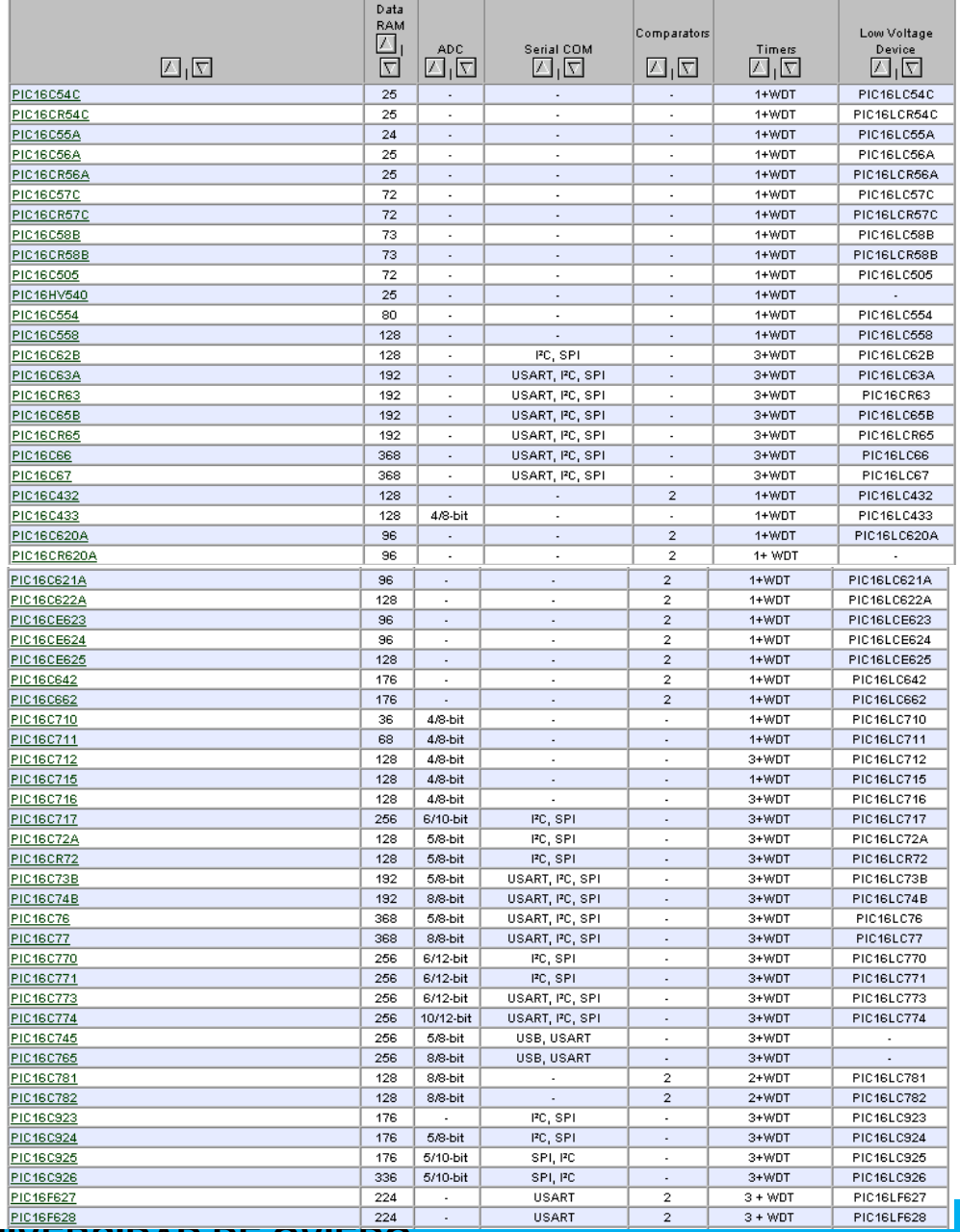

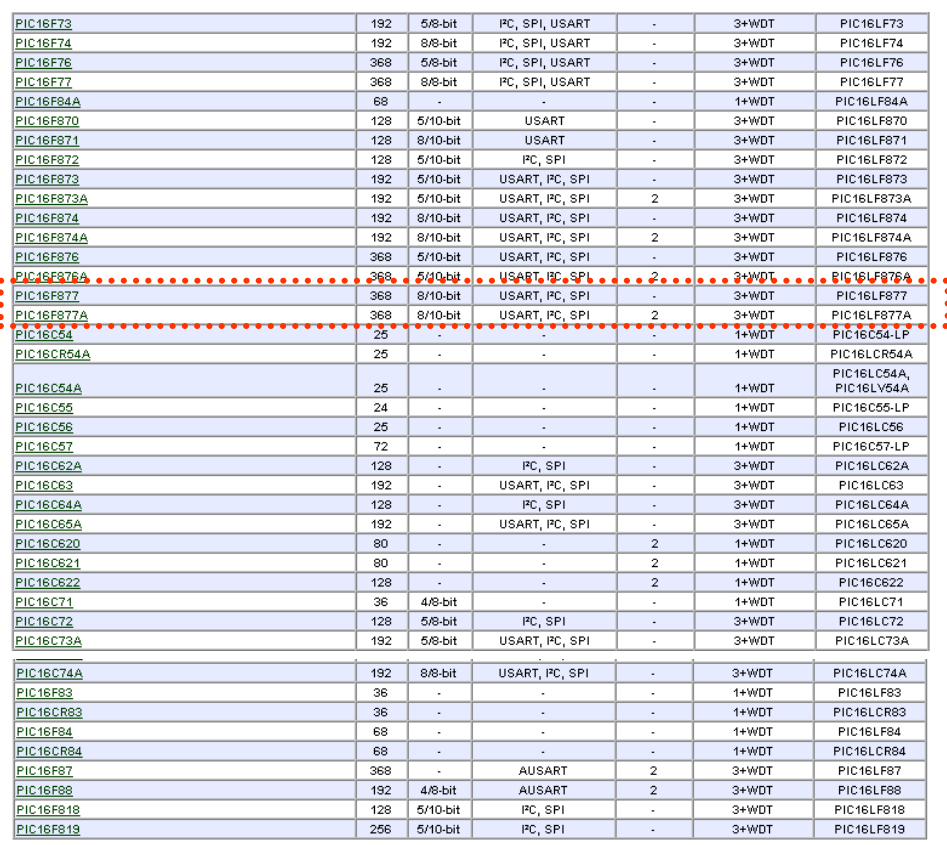

# **PIC16C5X gama baja 33 instrucciones de 12 bits PIC16C6X gama media 35 instrucciones de 14 bits**

### **PIC16F876:** PRINCIPALES CARACTERÍSTICAS

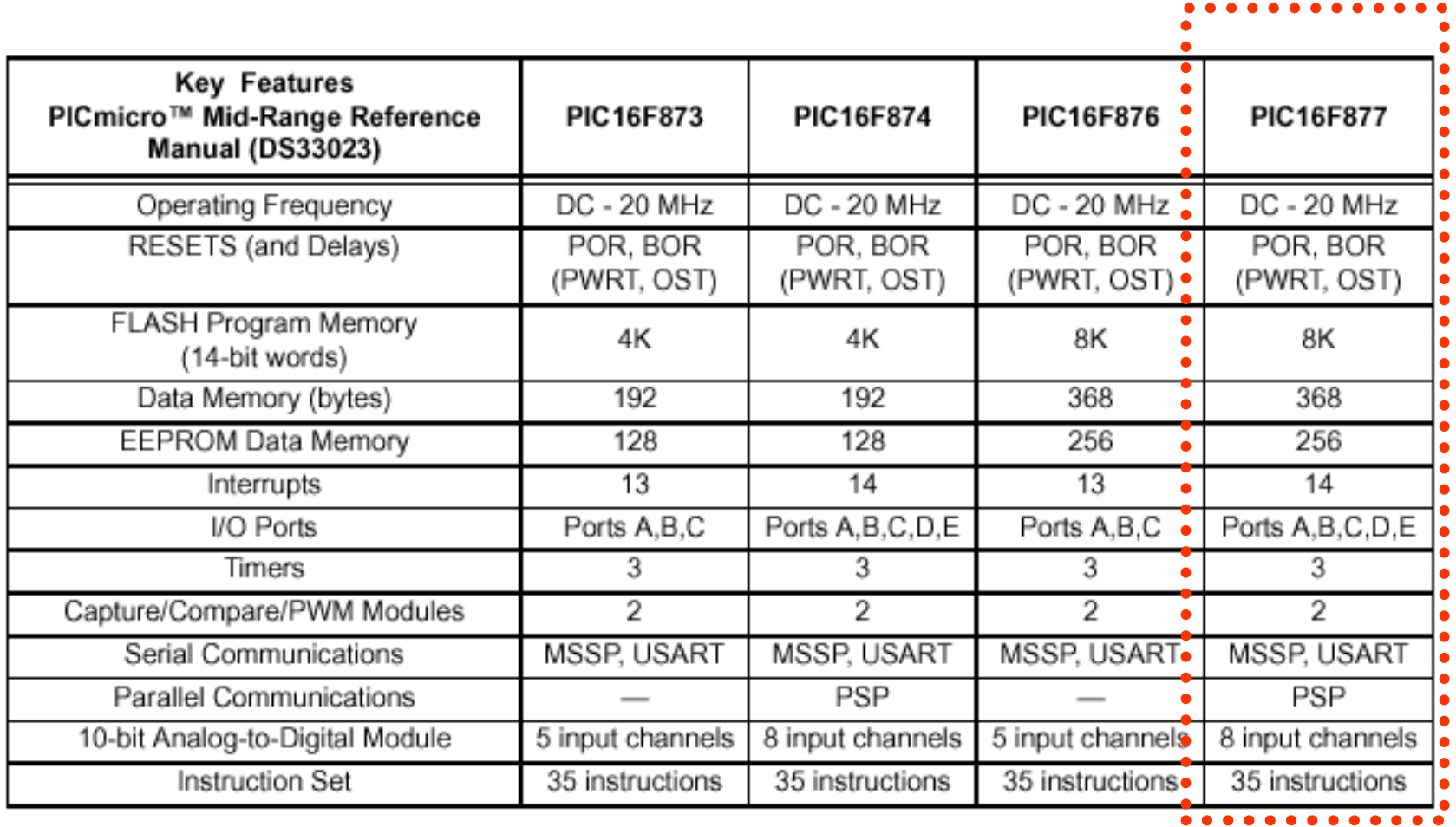

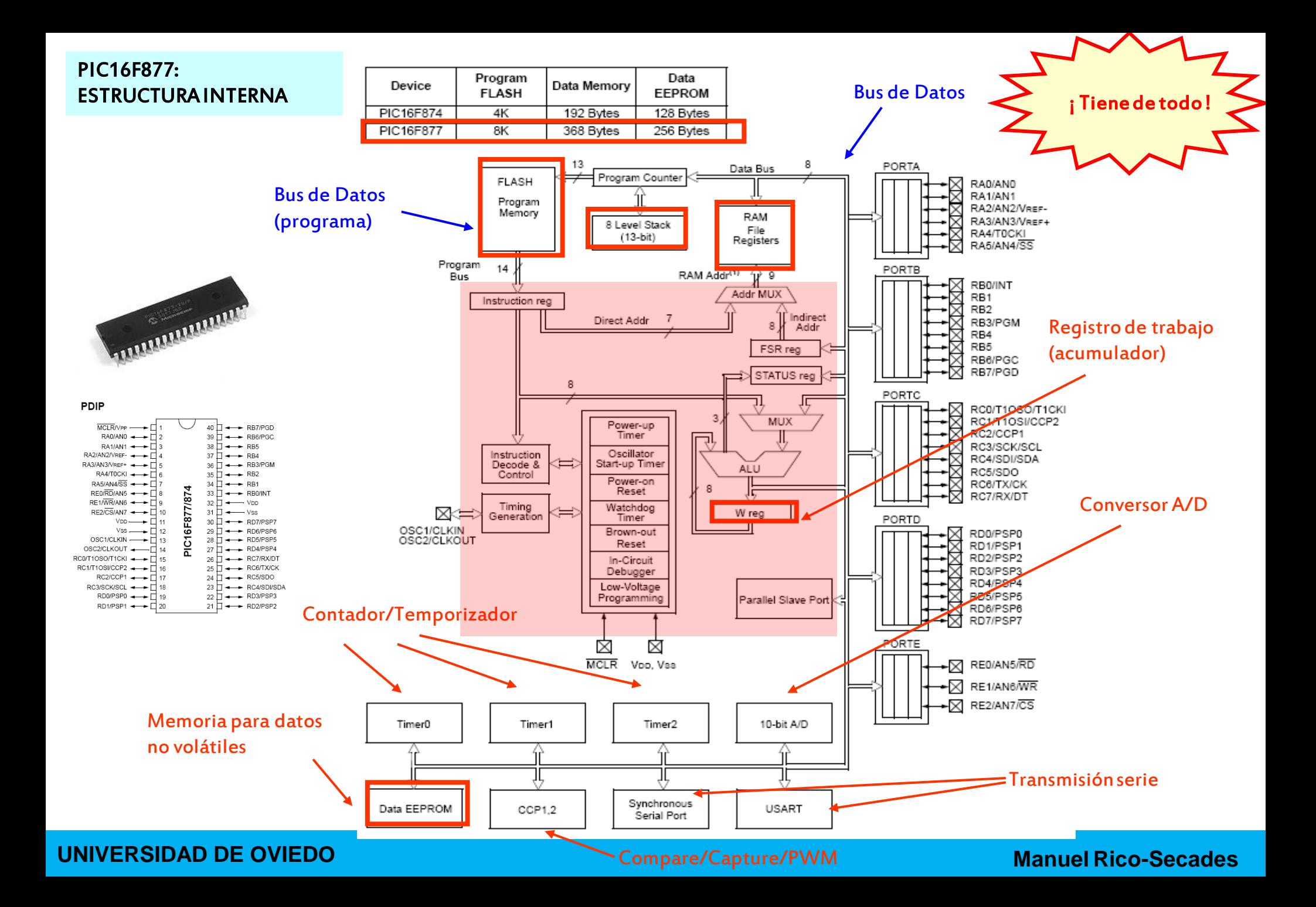

UN PEQUEÑO EJEMPLO: UN COCHE DE JUGUETE

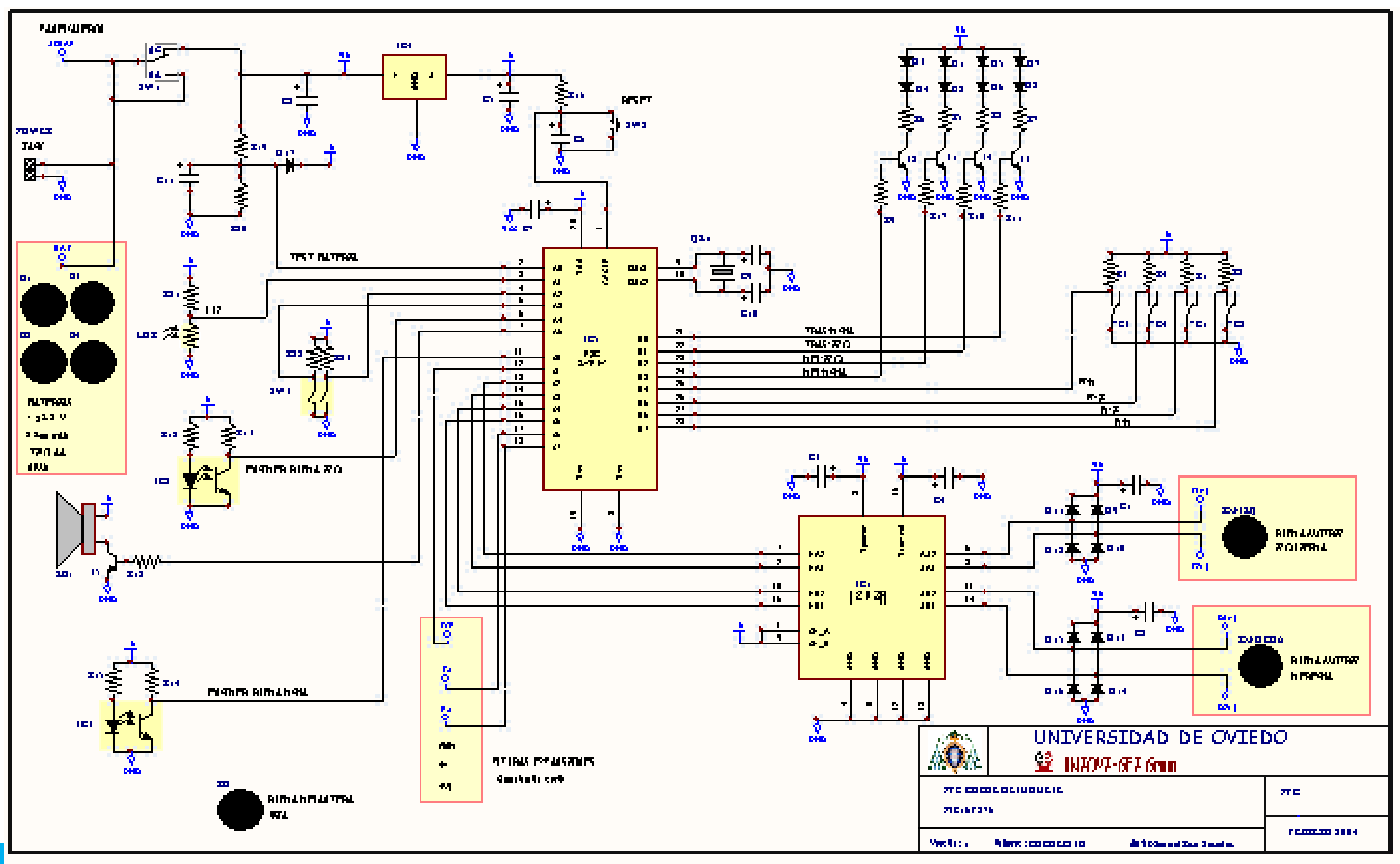

UNIVERSIDAD DE OVIEDO

# SELECCIÓN DE FOTOS

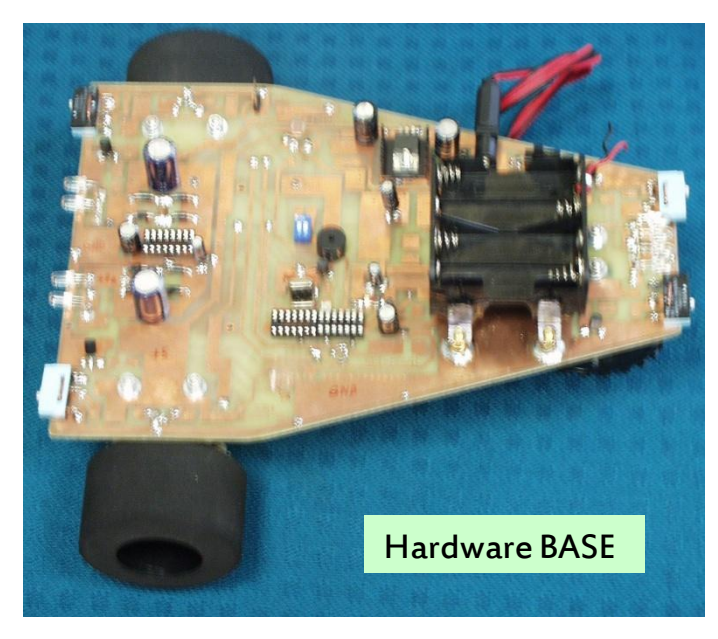

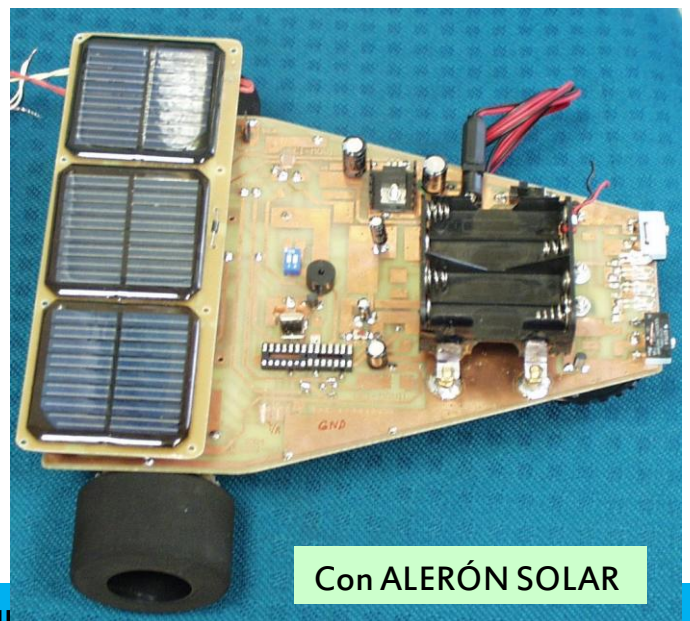

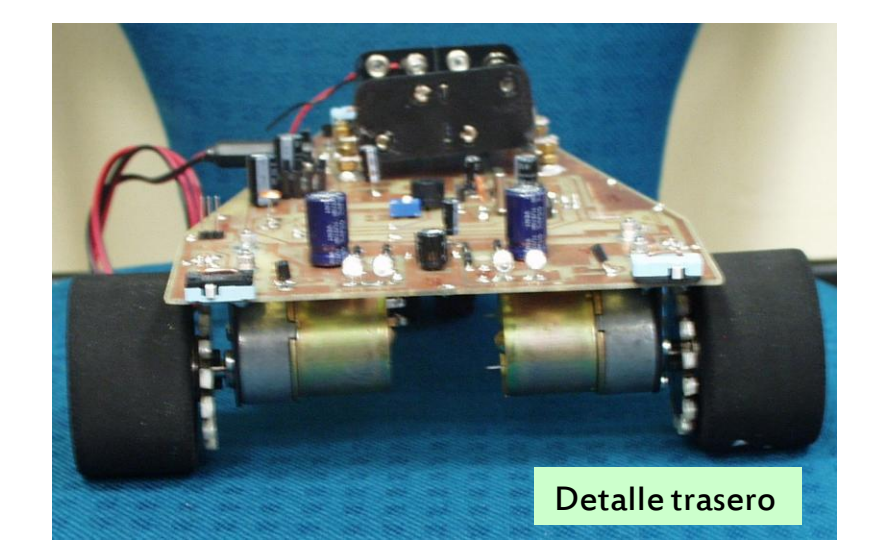

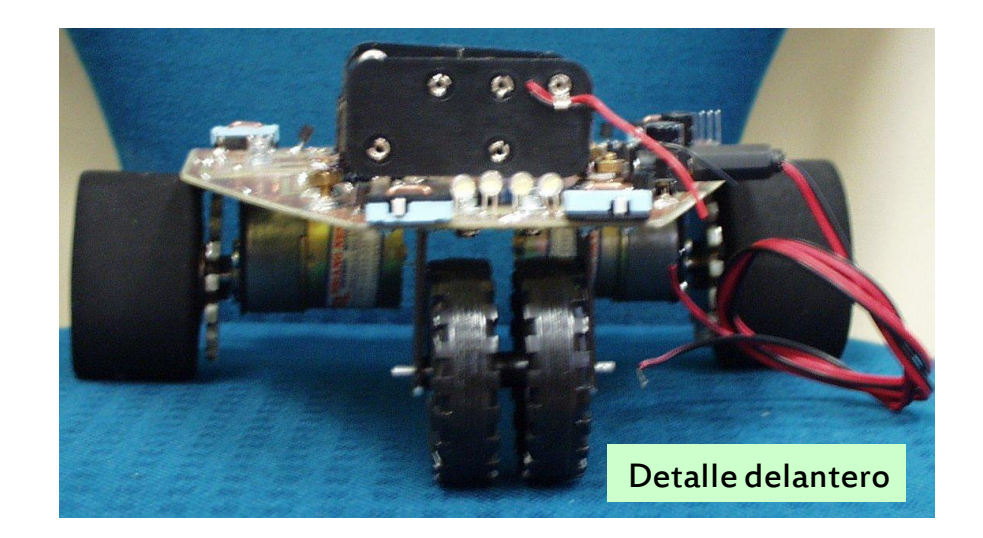

### **PIC16F877: FUNCIÓN DE CADA PIN DEL CHIP**

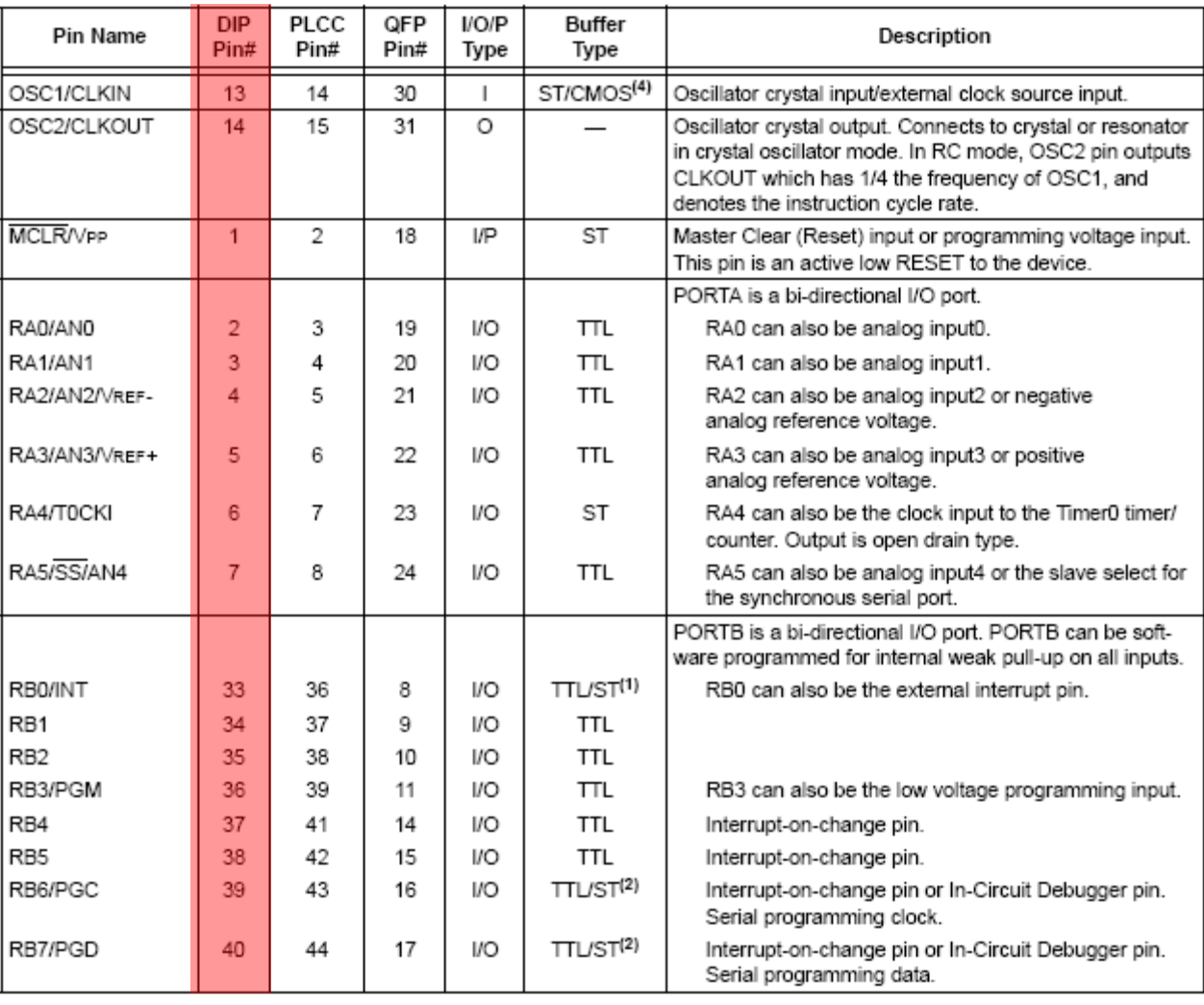

Legend:  $I = input$  $O = output$ 

 $=$  = Not used

 $VO = input/output$ TTL = TTL input

 $P = power$ ST = Schmitt Trigger input

Note 1: This buffer is a Schmitt Trigger input when configured as the external interrupt.

2: This buffer is a Schmitt Trigger input when used in Serial Programming mode.

3: This buffer is a Schmitt Trigger input when configured in RC oscillator mode and a CMOS input otherwise.

### **UNIVERSIDAD DE OVIEDO**

### **PIC16F877:** FUNCIÓN DE CADA PIN DEL CHIP

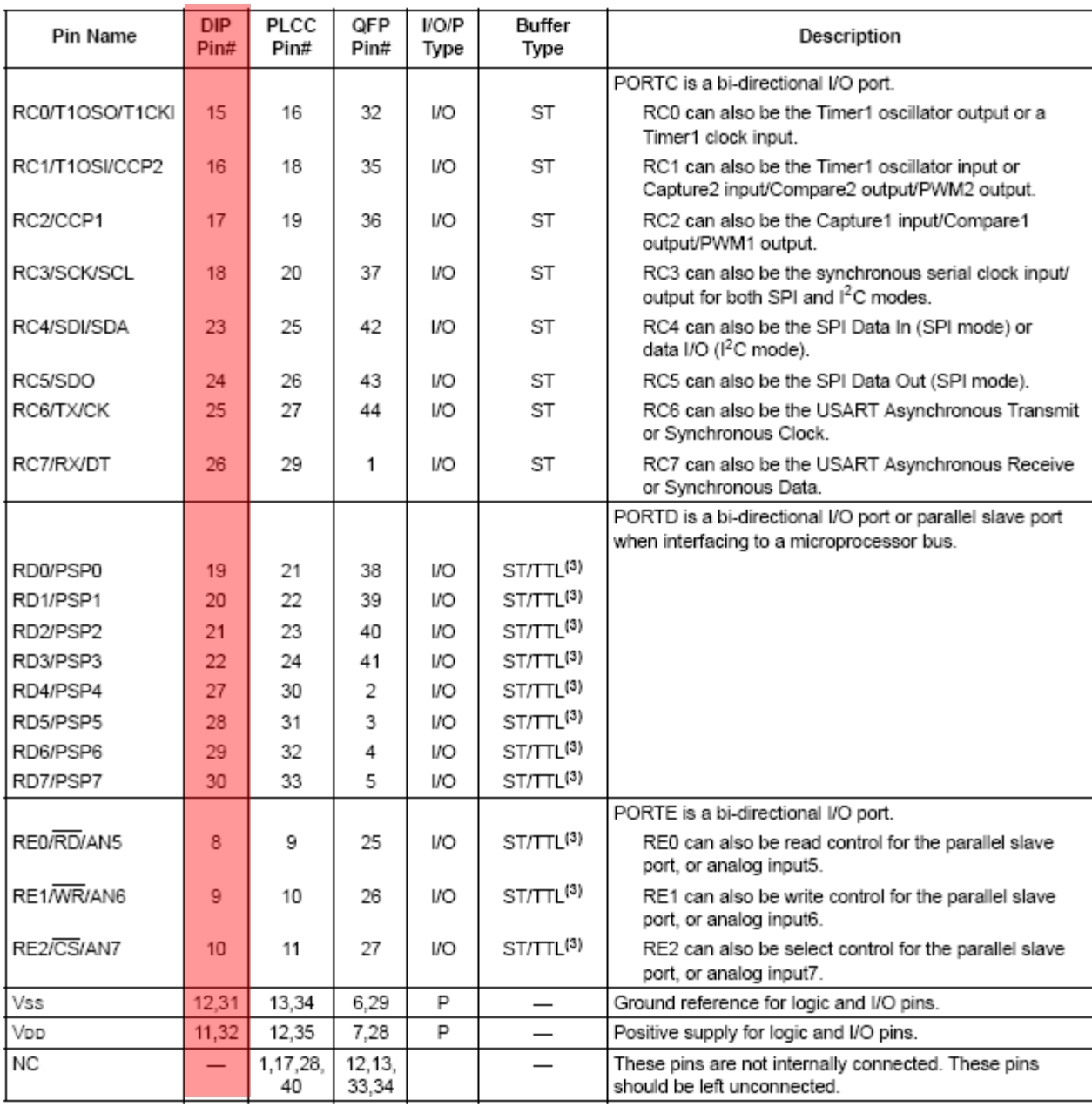

### **UNIVERSIDAD DE OVIEDO**

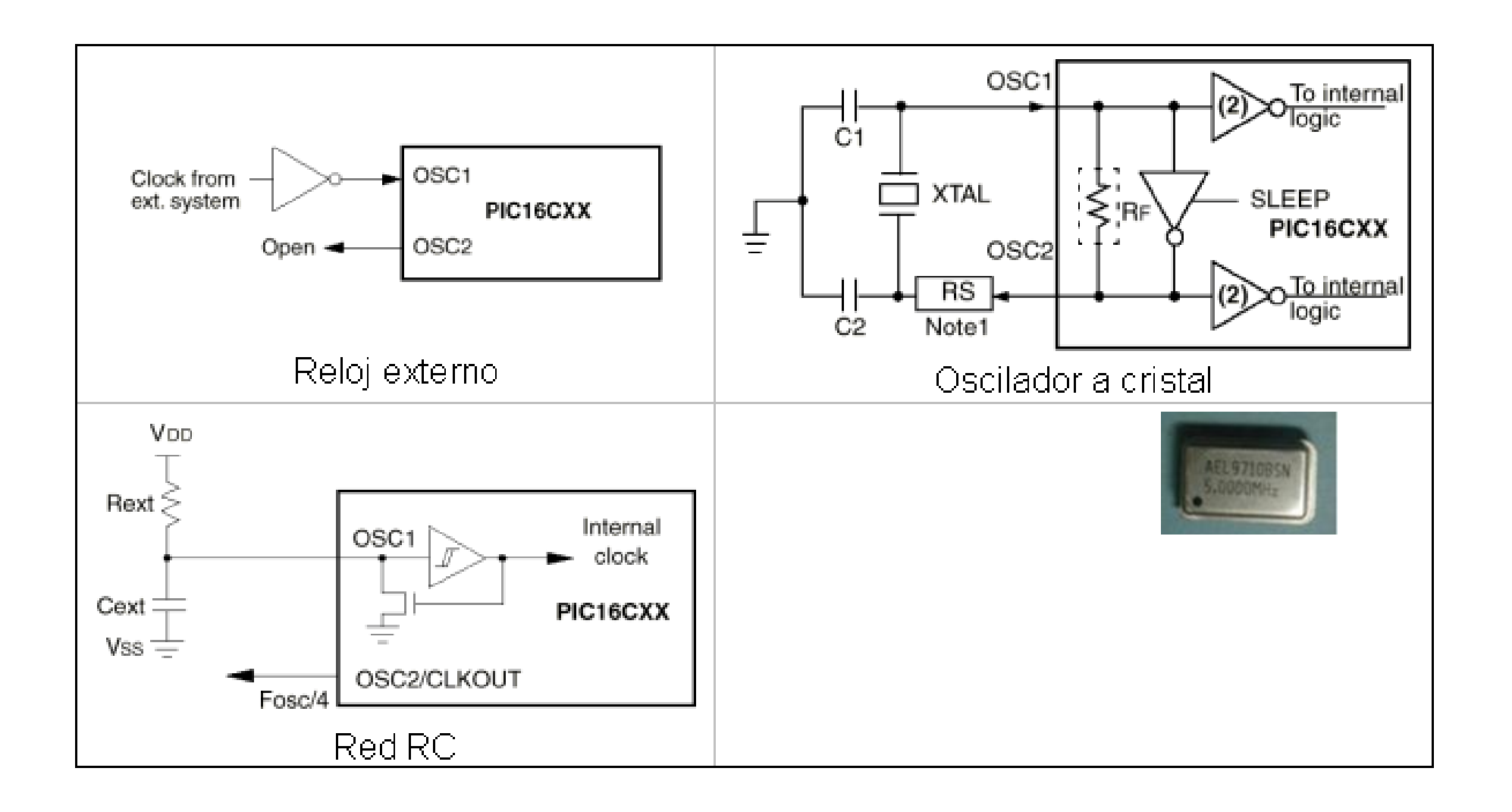

### **UNIVERSIDAD DE OVIEDO**

### **MICROCONTROLADORES PIC: EJECUCIÓN SEGMENTADA DE INSTRUCCIONES (Arquitectura Harvard)**

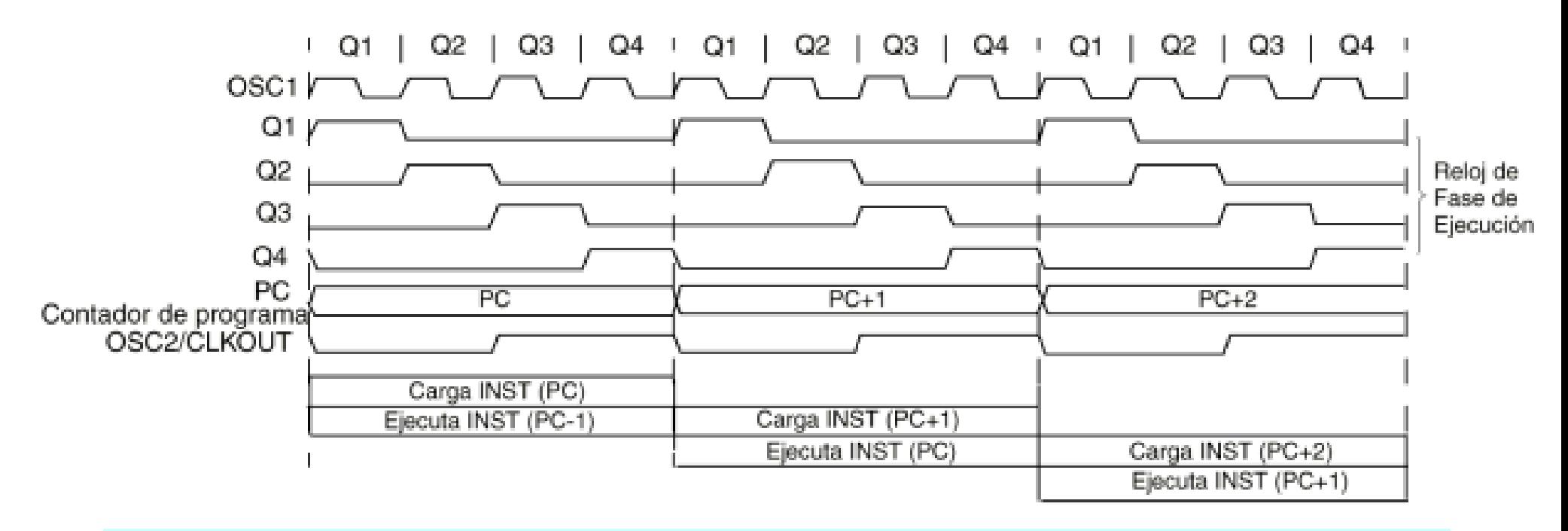

**"Todas las instrucciones se ejecutan en 4 ciclos de reloj, excepto los saltos que necesitan 8"**

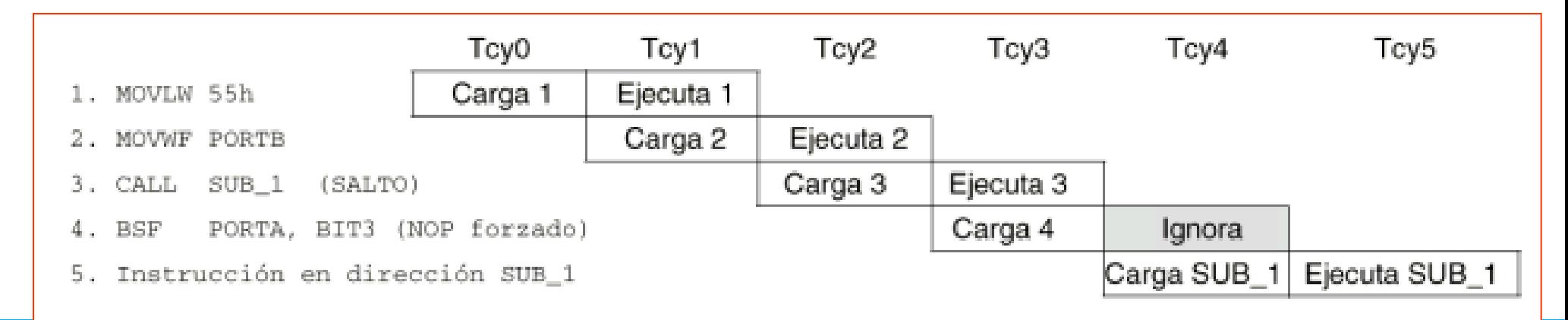

### PIC16F877: MEMORIA DE PROGRAMA

**FIGURE 2-1:** 

### PIC16F877/876 PROGRAM **MEMORY MAP AND STACK**

TIENE 8K x 14 CAPACIDAD DE MEMORIA FLASH CMOS DE ALTA VELOCIDAD ("HIGH SPEED CMOS FLASH").

DISPONE DE UNA PILA DE 8 NIVELES.

LA PILA OCUPA UN ESPACIO APARTE DENTRO DEL CHIP Y NO SE PUEDE LEER NI ESCRIBIR DATOS EN ELLA.

LA PILA TIENE FUNCIONAMIENTO CIRCULAR, ES DECIR UNA VEZ LLENADO EL NIVEL 8 COMIENZA POR EL 1 OTRA VEZ.

¡CUIDADO!. NO TENEMOS NINGÚN FLAG PARA INDICAR QUE LA PILA ESTA LLENA.

### NOTA:

La posición 2007 (fuera del área de programación) están los bits de configuración (CONFIGURATION WORD) que ocupan 14 bits como una instrucción de programa.

Muy importante configurarlo adecuadamente. (Ver siguiente lámina y parte de características especiales)

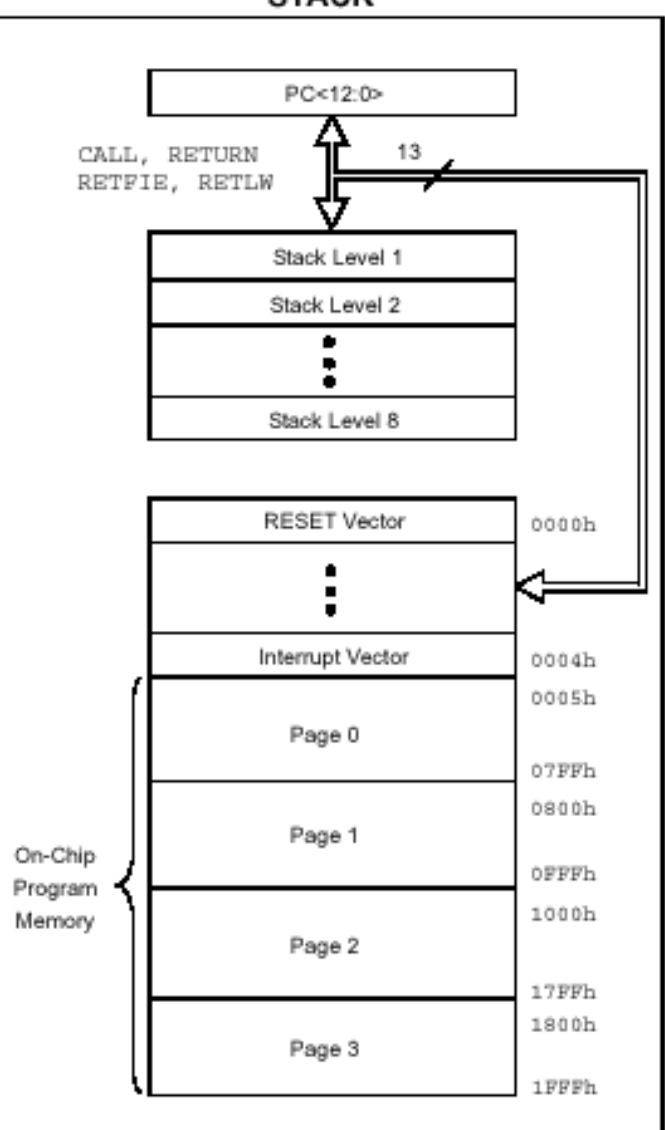

Configuración de las Características Especiales

· La mayor parte de las características especiales se establecen en unos bits que residen en una palabra de iguales características que la memoria de programa pero está fuera del mapa de memoria de código a la que se puede acceder en ejecución normal.

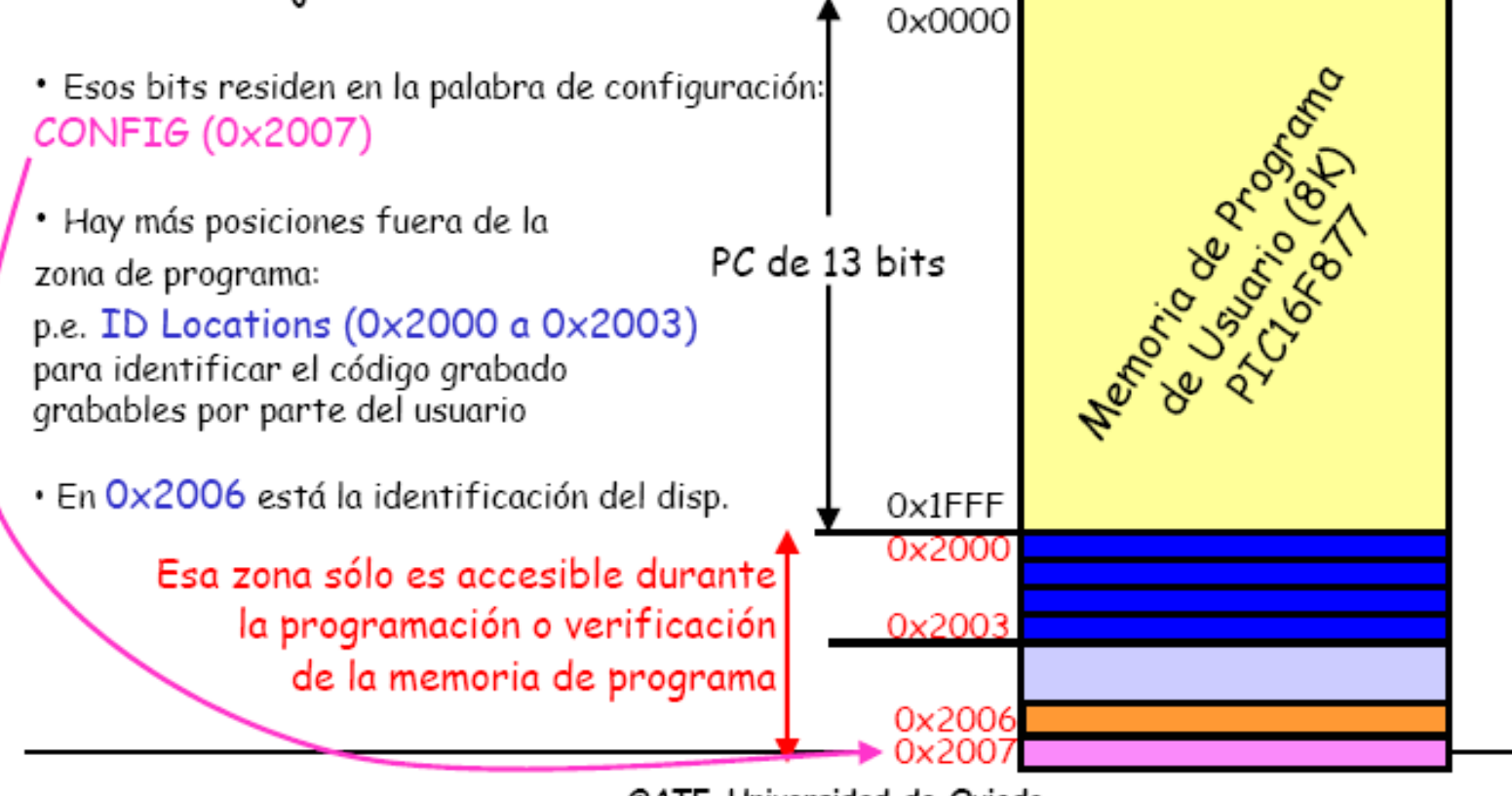

### **Manuel Rico-Secades**

3

**0 0000 0000 0000 = 0000h = VECTOR RESET 0 0000 0000 0001 = 0001h 0 0000 0000 0010 = 0002h 0 0000 0000 0011 = 0003h 0 0000 0000 0100 = 0004h = VECTOR INTERRUPCIONES 0 0111 1111 1111 = 07HHh 0 1000 0000 0000 = 0800h 0 1111 1111 1111 = 0FFFh 1 0000 0000 0000 = 1000h 1 1111 1111 1111 = 1FFFh 2K 2K 4K 14 bits PC = 13 bits PIC16F876 = 8K x 14** PIC16F876: MEMORIA DE PROGRAMA

### PIC16F876: MEMORIA DE DATOS

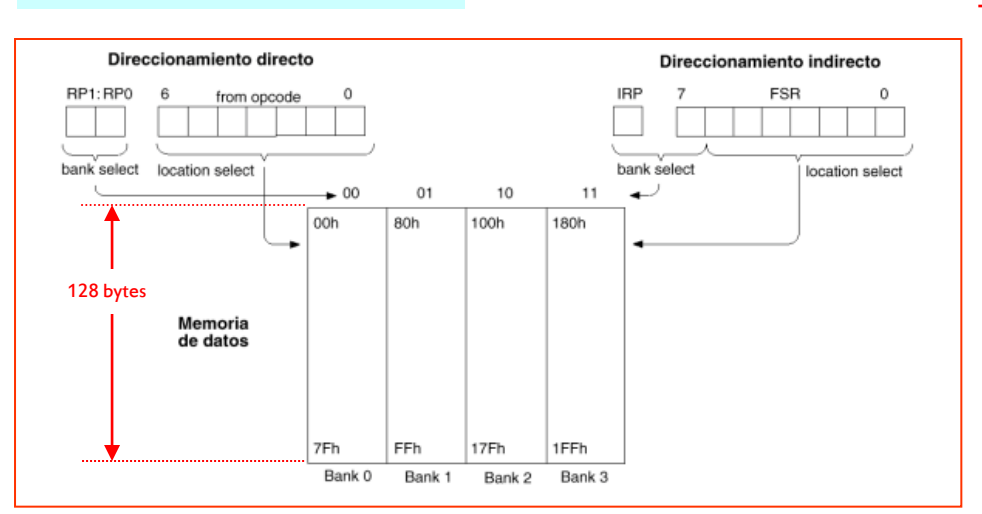

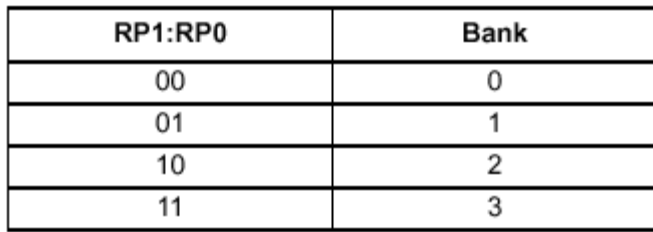

**PIC16F876..............368 x 8 de RAM**

**Banco 0: 96 bytes Banco 1: 80 bytes Banco 2: 16 bytes + 80 bytes Banco 3: 16 bytes + 80 bytes**

### File File File File Address Address Address Address INDF Indirect addr. Indirect addr. Indirect addr.<sup>17</sup> 100h Indirect addr.<sup>[\*</sup> OOh 80h 180h 101h OPTION REG TMRO 01h OPTION REG 81h TMR0 181h 02h PCI 102h PCI PCL 82h PCL 182h 103h **STATUS** 03h **STATUS** 83h **STATUS STATUS** 183h 04h FSR **FSR** 84h FSR 104h ESR 184h PORTA 05h **TRISA** 85h 105h 185h 06h PORTB **TRISB** 86h PORTB 106h **TRISB 186h** PORTO 07h TRISC  $87h$ 107h 187h PORTD<sup>(1</sup> OSh TRISD<sup>(1)</sup> 108h 88h 188h 109h PORTE<sup>(1)</sup> OSh TRISE<sup>(1)</sup> 89h 189h PCLATH OAh PCLATH 8Ah PCLATH 10Ah PCLATH 18.Ah **INTCON** OBh **INTCON** 8Bh **INTCON** 10Bh **INTCON** 18Bh PE1 EECON1 OCh 8Ch EEDATA 10Ch 18Ch PIR1 PIR<sub>2</sub> ODh PIE2 8Dh EEADR 10Dh EECON2 18Dh 10Eh TMR1L 0Eh PCON 8Eh EEDATH Reserved<sup>®</sup> 18Eh 10Fh TMR1H OFh 8Fh EEADRH Reserved<sup>-</sup> 18Fh T1CON  $10<sub>h</sub>$ 90h 110h 190h TMR<sub>2</sub> **11h** 111h 191h SSPCON2 91h  $12h$ 112h T2CON PR<sub>2</sub> 92h 192h **SSPBLIE**  $13h$ **SSPADD** 93h 113h 193h 114h SSPCON  $14h$ **SSPSTAT** 94h 194h CCPR1I  $15h$ 115h 195h 96h 116h CCPR1H  $16h$ 96h 196h General General CCP1CON  $17h$ 117h 197h 97h Purpose Purpose **RCSTA**  $18h$ **TXSTA** 98h 118h 198h Register Register  $19h$ **SPBRG** 99h 119h **TXREG** 16 Bytes 16 Bytes 199h **RCREG** 1Ah 9Ah 11Ah 19Ah 1Bh 11Bh 19Bh **CCPR2L** 9Bh 11Ch CCPR2H 1Ch 19Ch 9Ch CCP2CON 1Dh 9Dh 11Dh 19<sub>Dh</sub> 1Eh **ADRESL** 11Eh 19Eh ADRESH 9Eh 1Fh 9Fh 11Fh ADCONO ADCON1 19Fh  $20h$ 120h 1A0h A0h General General General General Purpose Purpose Purpose Purpose Register Register Register Register 80 Bytes 80 Bytes 80 Bytes 1EFh 96 Bytes EFh 16Fh 1F0h Füh 170h accesses accesses accesses 70h - 7Fh 70h-7Fh 70h-7Fh 7FI FFt 17Fh 1FFh Bank 1 Bank 2 Bank 3 Bank 0

PIC16F877/876 REGISTER FILE MAP

Unimplemented data memory locations, read as '0'.

Not a physical register.

FIGURE 2-3:

Note 1: These registers are not implemented on the PIC16F876.

2: These registers are reserved, maintain these registers clear

### PIC16F876: MEMORIA DE DATOS

Registro STATUS

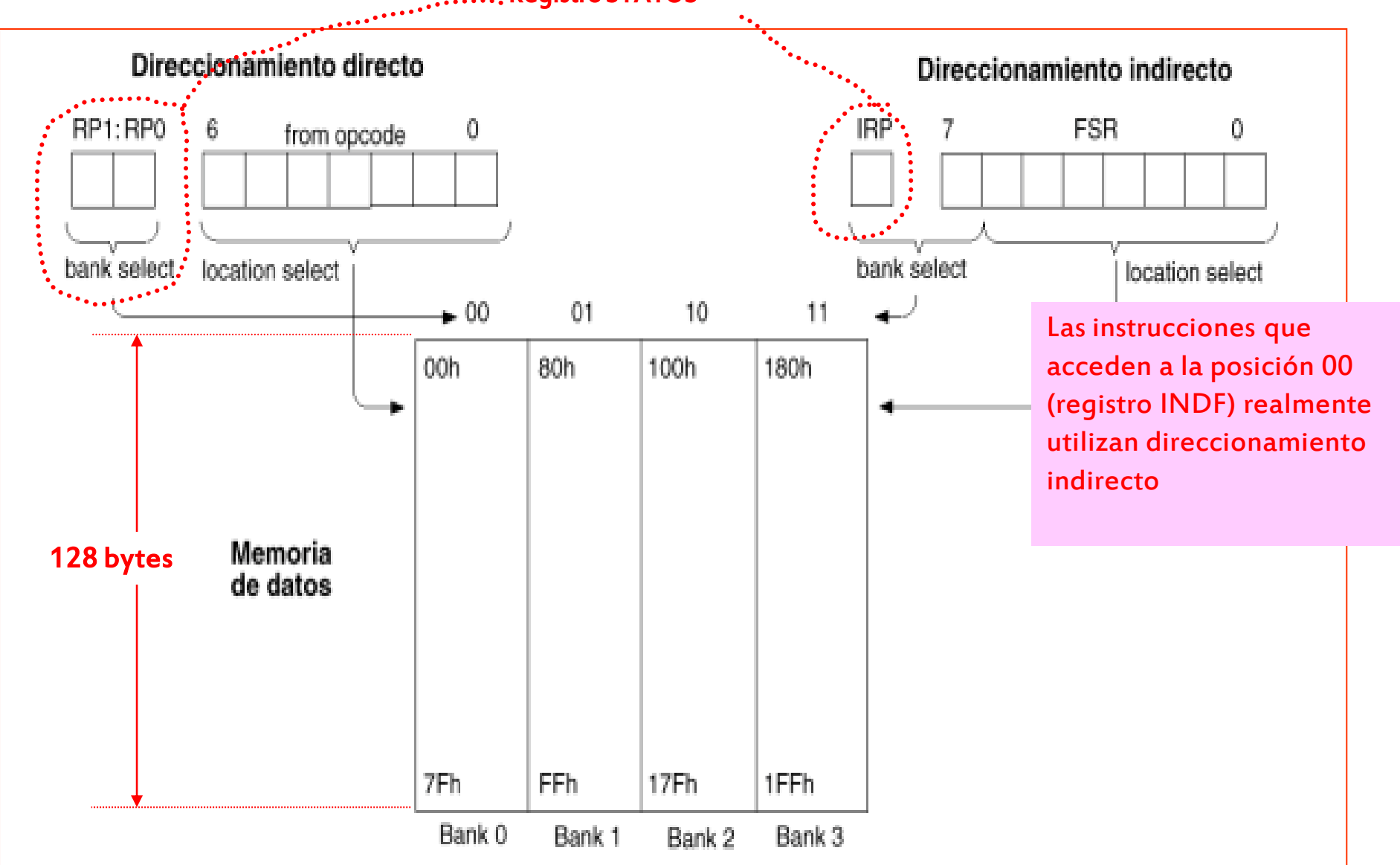

### Reflexión:

No confundir el sitio donde están los datos (dirección) con los datos propiamente.

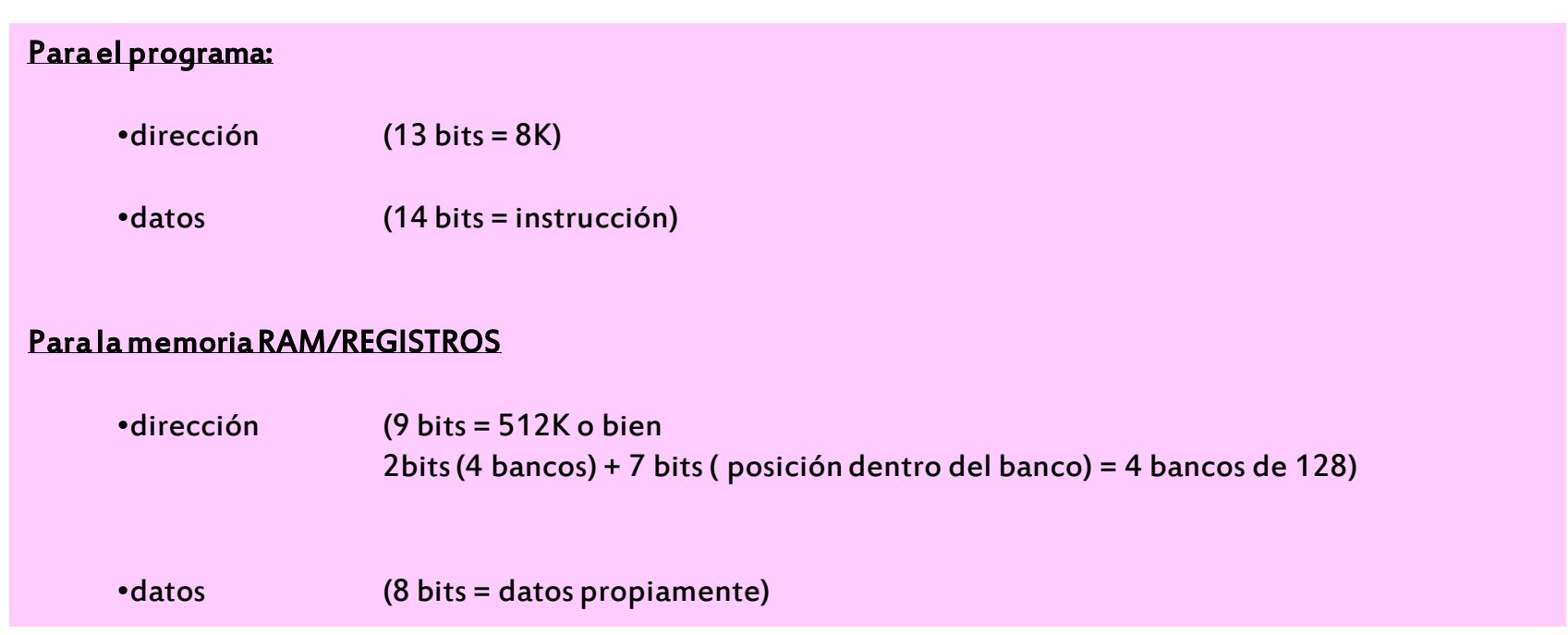

### PIC16F877/876 REGISTER FILE MAP FIGURE 2-3:

### **PIC16F876: REGISTROS ESPECIALES DENTRO DE LA MEMORIA DE DATOS**

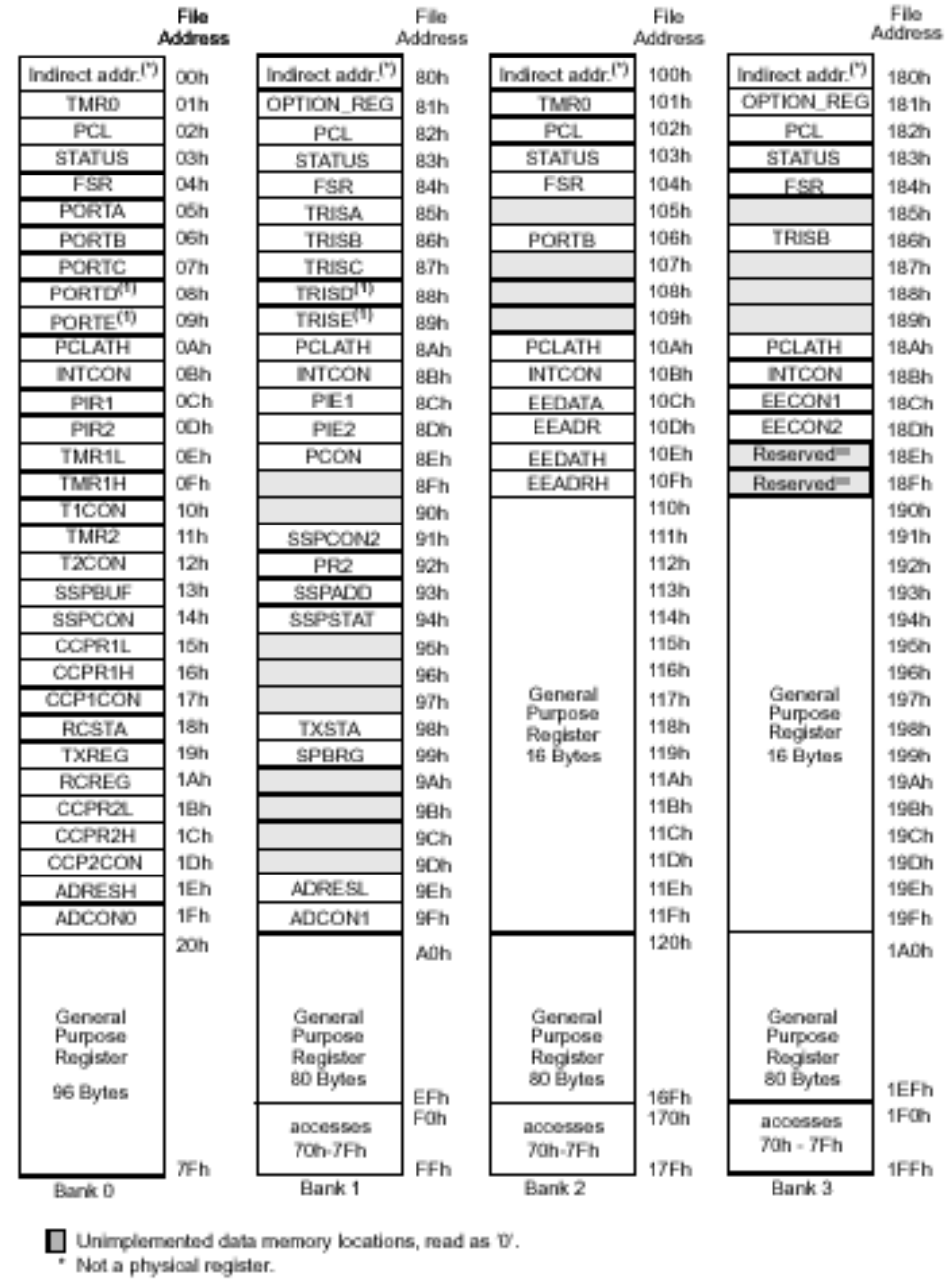

Note 1: These registers are not implemented on the PIC16F876.<br>2: These registers are reserved, maintain these registers clear.

### **UNIVERSIDAD DE OVIEDO**

### SPECIAL FUNCTION REGISTER SUMMARY **TABLE 2-1:**

### PIC16F876: **REGISTROS ESPECIALES DENTRO DE LA MEMORIA DE DATOS**

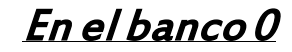

**UNIVERSIDAD DE OVIEDO** 

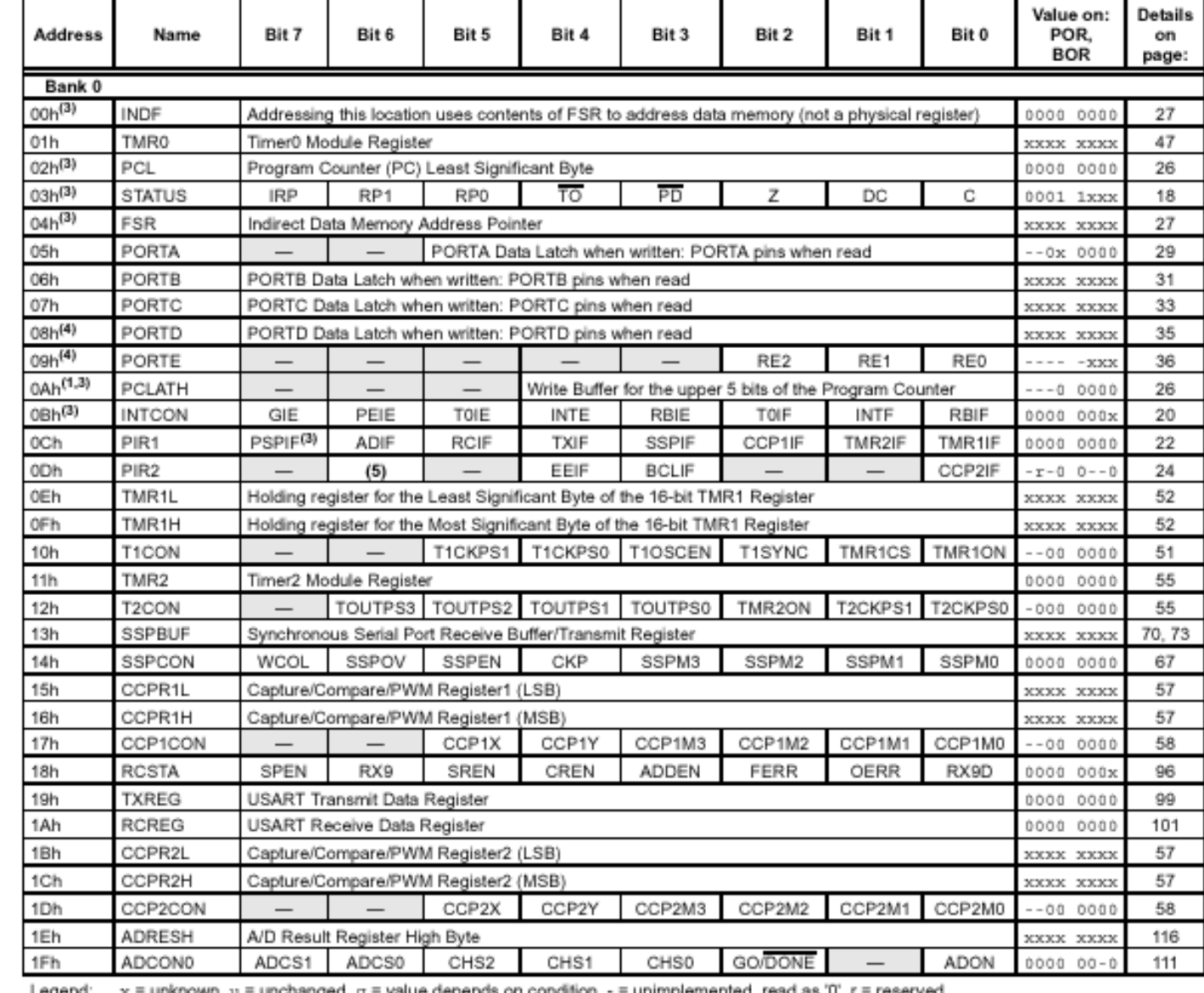

x = unknown, u = unchanged, q = value depends on condition, - = unimplemented, read as '0', r = reserved. Legend: Shaded locations are unimplemented, read as '0'.

Note 1: The upper byte of the program counter is not directly accessible. PCLATH is a holding register for the PC<12:8> whose contents are transferred to the upper byte of the program counter.

2: Bits PSPIE and PSPIF are reserved on PIC16F873/876 devices; always maintain these bits clear.

3: These registers can be addressed from any bank.

4: PORTD, PORTE, TRISD, and TRISE are not physically implemented on PIC16F873/876 devices; read as '0'.

5: PIR2<6> and PIE2<6> are reserved on these devices; always maintain these bits clear.

### **TABLE 2-1:** SPECIAL FUNCTION REGISTER SUMMARY (CONTINUED)

### PIC16F876: REGISTROS ESPECIALES DENTRO DE LA MEMORIA DE DATOS

### En el banco 1

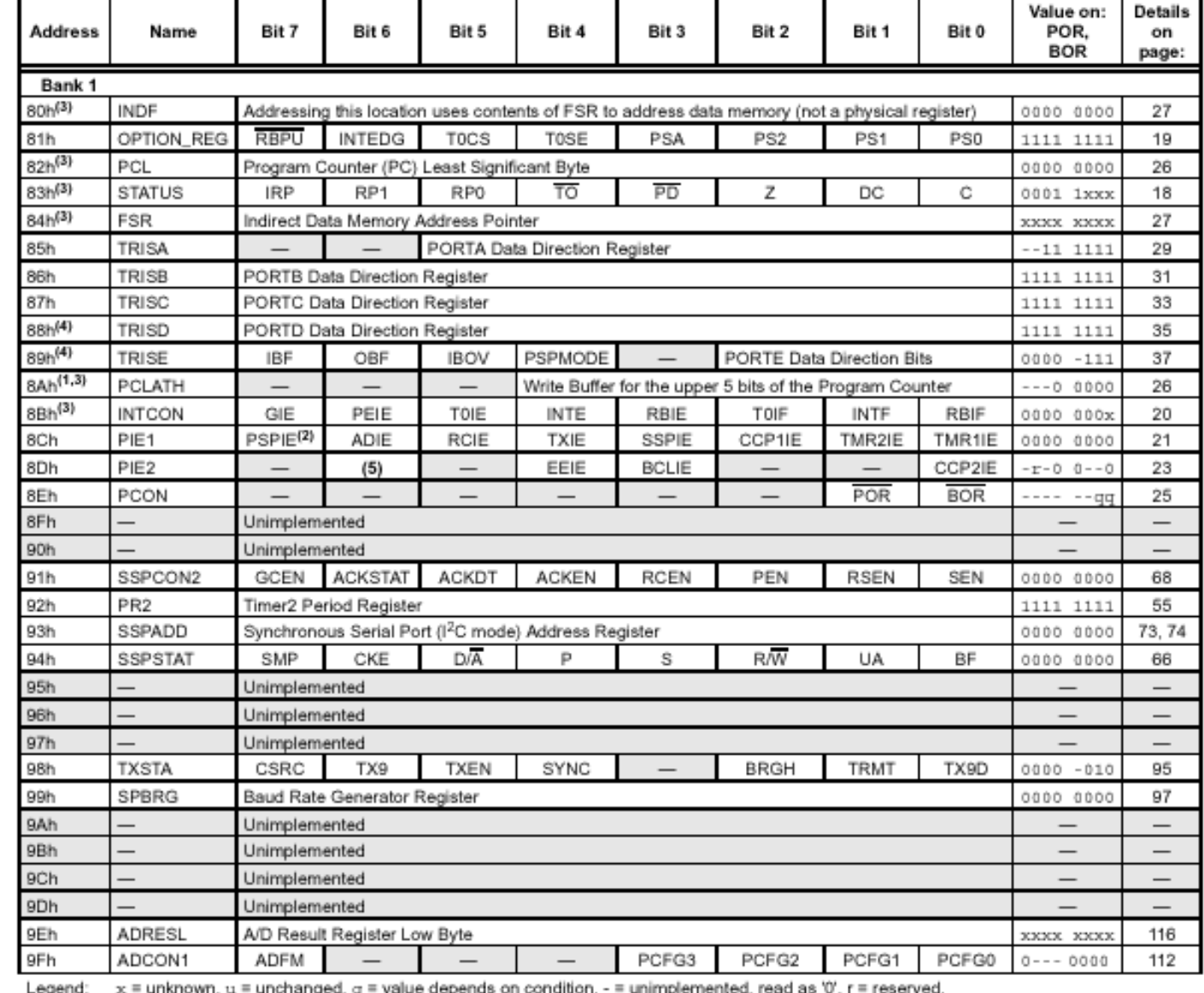

= unknown, u = unchanged, q = value depends on condition, -Shaded locations are unimplemented, read as '0'.

- Note 1: The upper byte of the program counter is not directly accessible. PCLATH is a holding register for the PC<12:8> whose contents are transferred to the upper byte of the program counter.
	- 2: Bits PSPIE and PSPIF are reserved on PIC16F873/876 devices; always maintain these bits clear.
	- 3: These registers can be addressed from any bank.
	- 4: PORTD, PORTE, TRISD, and TRISE are not physically implemented on PIC16F873/876 devices; read as '0'.
- **UNIVERSIDAD DE OVIEDO Manuel Rico-Secarat PIE2<6>** and PIE2<6> are reserved on these devices; always maintain these bits clear.

### SPECIAL FUNCTION REGISTER SUMMARY (CONTINUED) **TABLE 2-1:**

Bit 5

Bit 4

Bit 3

Bit 2

Bit 1

Bit 0

Bit 7

Name

**Address** 

Bit 6

### PIC16F876: REGISTROS ESPECIALES DENTRO DE LA MEMORIA DE DATOS

### En el banco 2

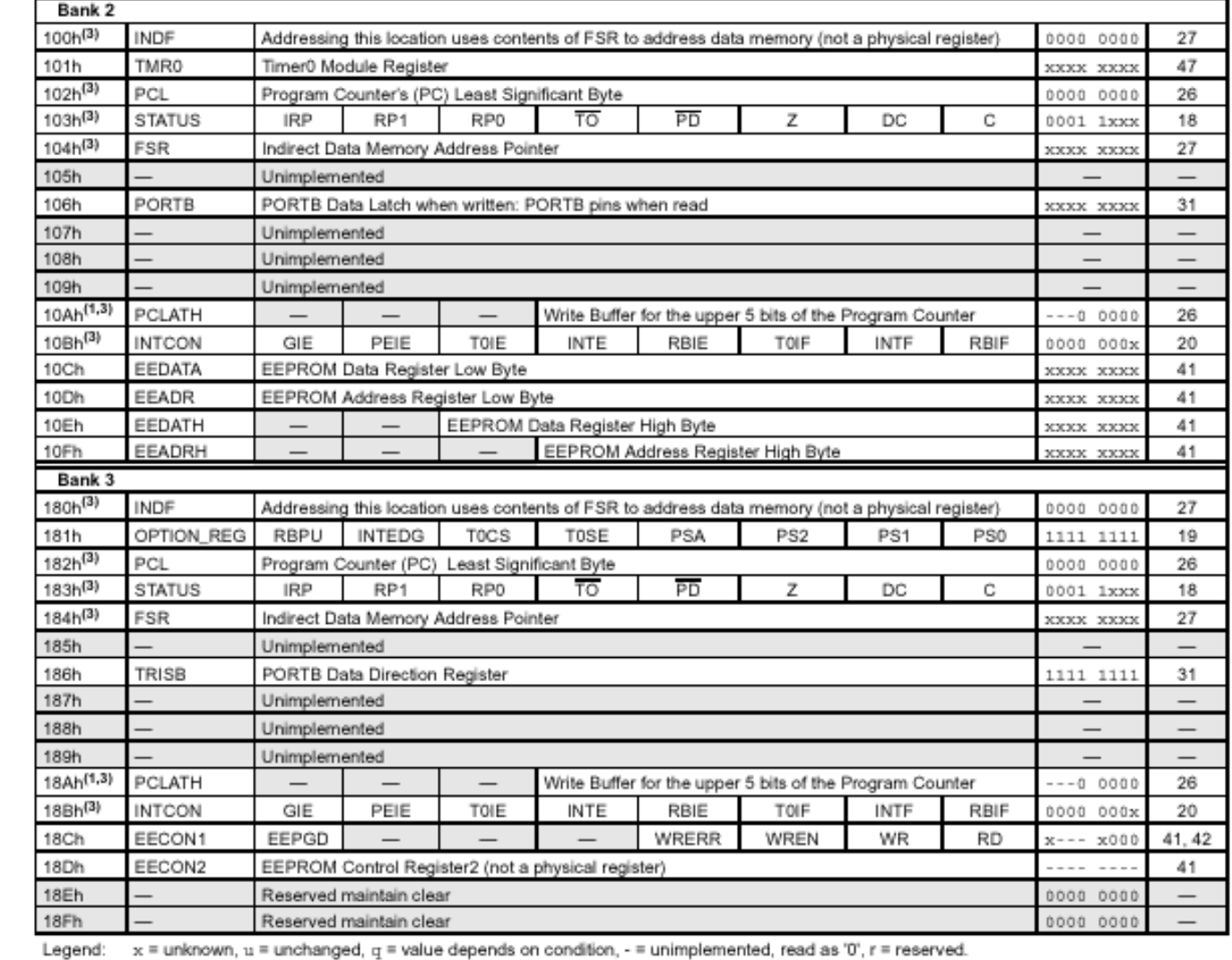

Shaded locations are unimplemented, read as '0'.

Note 1: The upper byte of the program counter is not directly accessible. PCLATH is a holding register for the PC<12:8> whose contents are transferred to the upper byte of the program counter.

2: Bits PSPIE and PSPIF are reserved on PIC16F873/876 devices; always maintain these bits clear.

3: These registers can be addressed from any bank.

4: PORTD, PORTE, TRISD, and TRISE are not physically implemented on PIC16F873/876 devices; read as '0'.

5: PIR2<6> and PIE2<6> are reserved on these devices; always maintain these bits clear.

### **UNIVERSIDAD DE OVIEDO Manuel Rico-Secades**

En el banco 3

Value on:

POR.

**BOR** 

**Details** 

on

page:

# **Registro de estado: STATUS**

# $STATUS = 03$

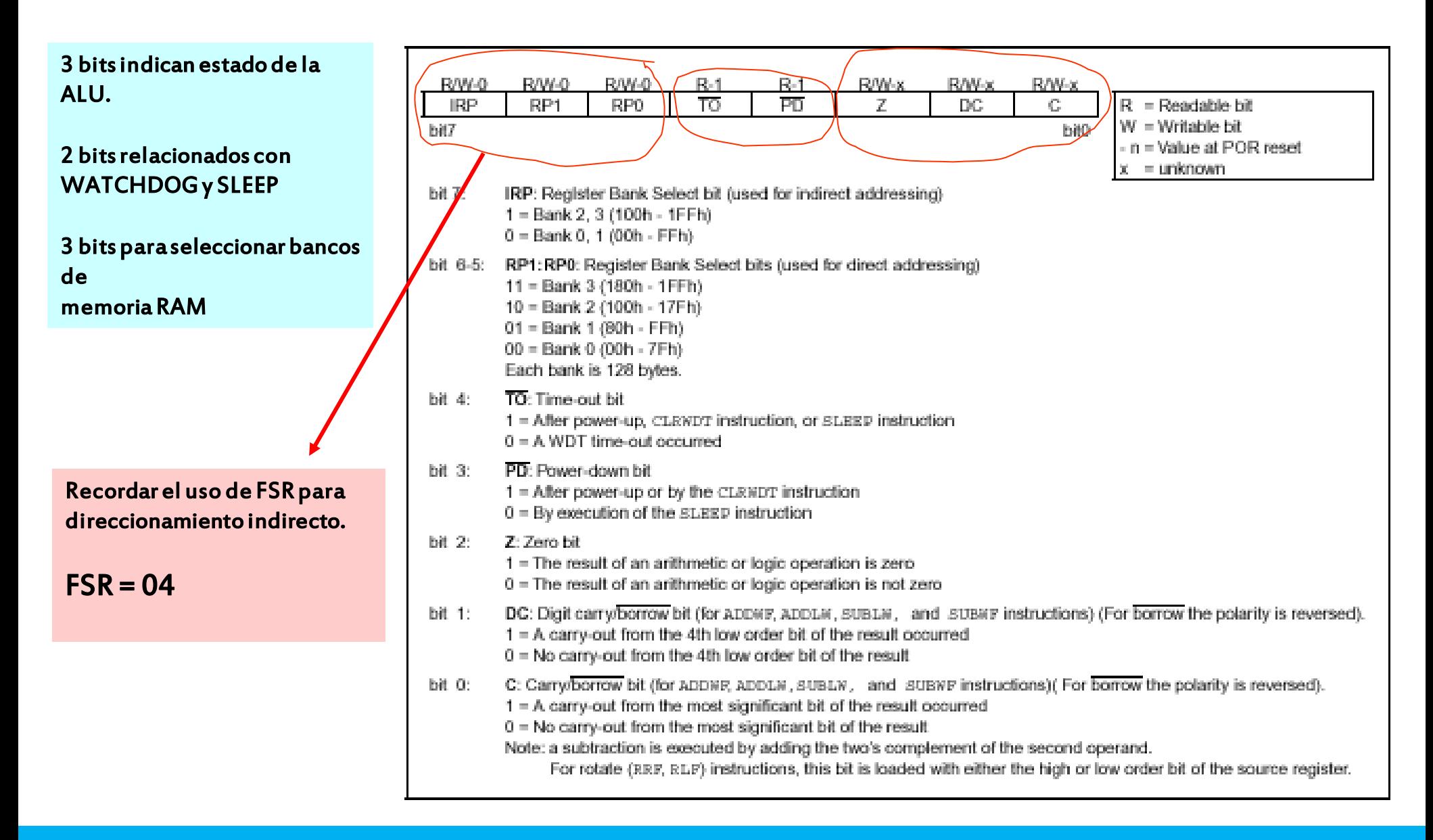

## **JUEGO DE INSTRUCCIONES**

Cada instrucción se codifica en 14 bits. (CÓDIGO MÁQUINA)

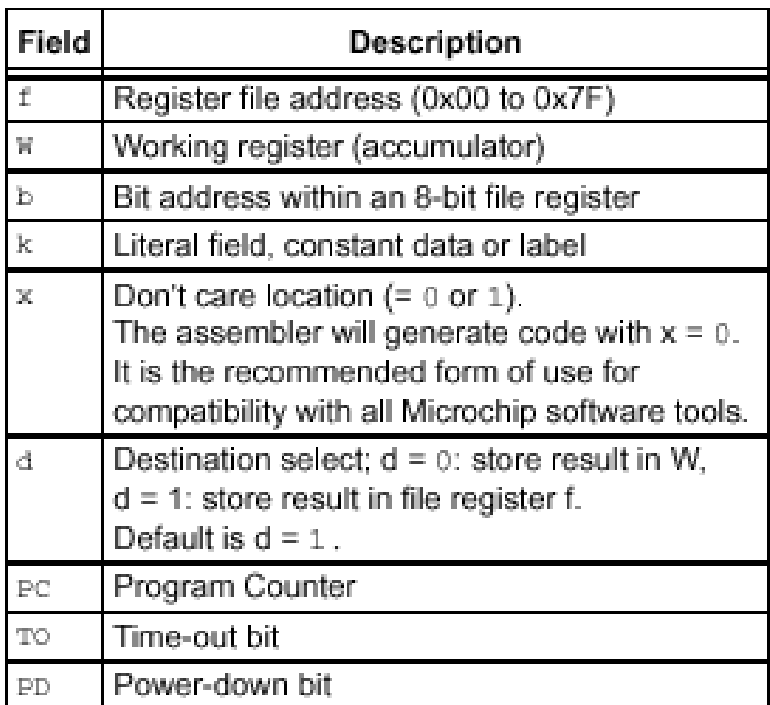

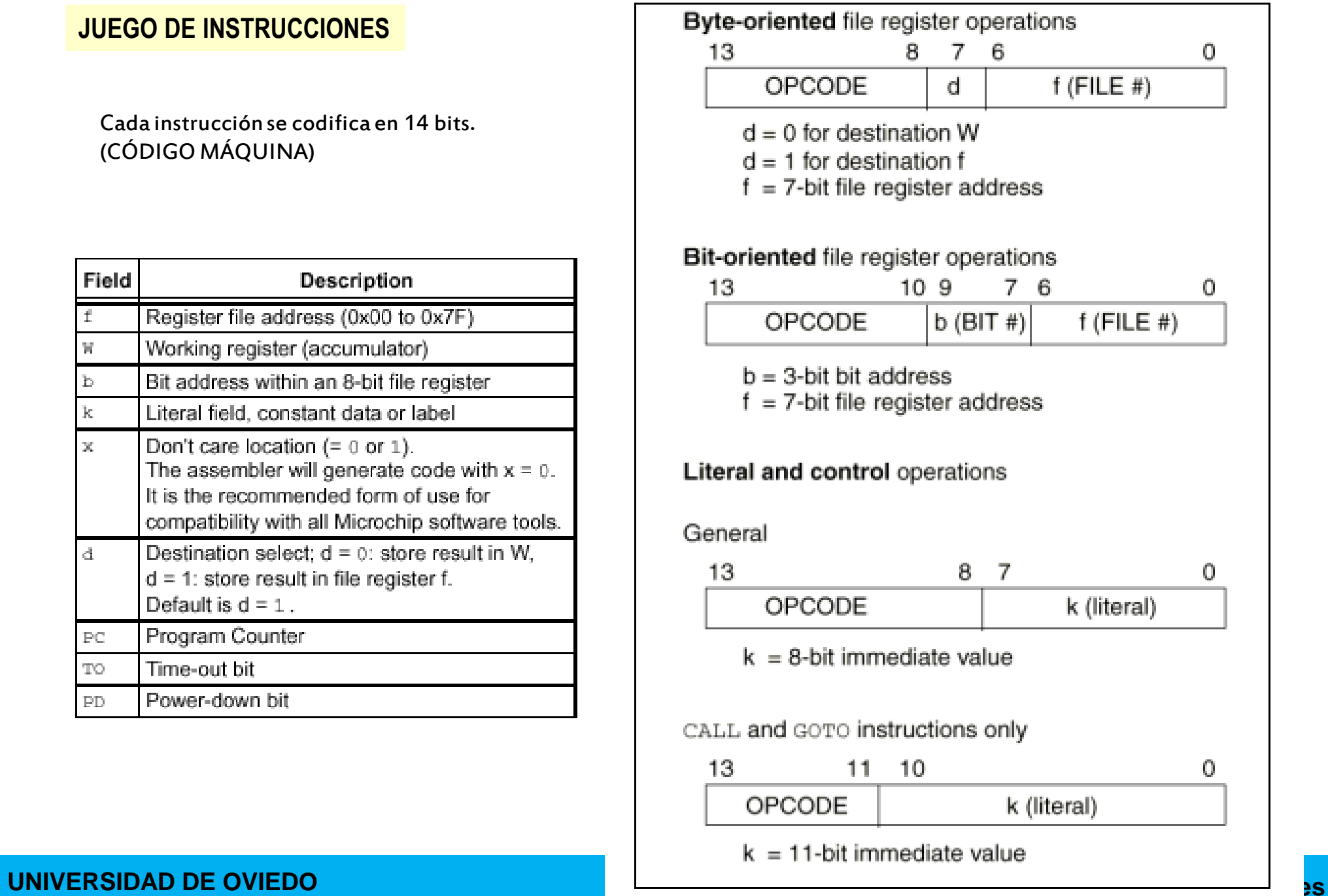

# **INSTRUCCIONES**

# •**35 instrucciones**

![](_page_24_Picture_16.jpeg)

# sintaxis para los datos

![](_page_25_Picture_11.jpeg)

![](_page_26_Picture_14.jpeg)

![](_page_26_Picture_15.jpeg)

![](_page_27_Picture_12.jpeg)

![](_page_27_Picture_13.jpeg)

# Instrucciones para restar

![](_page_28_Picture_11.jpeg)

![](_page_28_Picture_12.jpeg)

### INTERPRETACIÓN GEOMÉTRICA DE LA RESTA EN COMPLEMENTO A 2 EN 8 BITS ( Lopera 2003)

![](_page_29_Figure_1.jpeg)

![](_page_29_Figure_2.jpeg)

# Instrucciones para incrementar

![](_page_30_Picture_12.jpeg)

![](_page_30_Picture_13.jpeg)

# Instrucciones para decrementar

![](_page_31_Picture_22.jpeg)

![](_page_31_Picture_23.jpeg)

### Instrucciones especiales

![](_page_32_Picture_63.jpeg)

![](_page_32_Picture_64.jpeg)

### **SLEEP**

Syntax: [ label ] SLEEP Operands: None Operation:  $00h \rightarrow WDT$ ,  $0 \rightarrow WDT$  prescaler,  $1 \rightarrow \text{TO}$ .  $0 \rightarrow \text{PD}$ Status Affected: TO, PD Encoding: 00 0000 0110 0011 **Description:** The power-down status bit, PD is cleared. Time-out status bit. TO is set. Watchdog Timer and its pres-caler are cleared. The processor is put into SLEEP mode with the oscillator stopped. See Section 13.8 for more details. Words: 1 Cycles: 1 Q Cycle Activity: Q1 Q2 Q3 Q4 Decode No-Operation No-Operation Go to Sleep Example: SLEEP

# Instrucciones para rotar datos

![](_page_33_Picture_12.jpeg)

![](_page_33_Picture_13.jpeg)

### Instrucciones para rotar datos (intercambiar nibbles)

![](_page_34_Picture_39.jpeg)

Curiosidad:

SWAPF REGISTRO,1 SWAPF REGISTRO,0

Recupera el registro en cuestión en el W sin afectar a los flag (es decir si tocar el STATUS).

Es útil para los retorno de interrupción donde se salva el STATUS y el W (mirar el template F876TEMP.ASM).

![](_page_35_Picture_11.jpeg)

# Instrucciones lógicas (OR)

![](_page_36_Picture_12.jpeg)

![](_page_37_Picture_11.jpeg)

# Instrucciones lógicas (complementar)

![](_page_38_Picture_14.jpeg)

![](_page_39_Picture_11.jpeg)

![](_page_40_Picture_11.jpeg)

![](_page_41_Picture_28.jpeg)

### PC = 13 bits (8 K)

En este salto solo ponemos 11 bits (2K)

¡ Cuidado con los saltos de mas de 2K !

Debemos cargar el PCLATH con el valor adecuado.

# Instrucciones para saltar (condicionado al estado de un bit)

![](_page_42_Picture_21.jpeg)

![](_page_42_Picture_22.jpeg)

# **Registros de control del contador de programa: PCL y PCLATH**

 $PCLATH = 0A$  $PCL = 02$ 

![](_page_43_Figure_2.jpeg)

**"Escribir en PCLATH no tiene efecto inmediato sobre el PC.**

**El valor de PCLATH solo se transfiere al modificar el registro PCL".**

**Ver manejo de tablas AN556**

**"Las instrucciones de salto GOTO y CALL reservan 11 bits dentro del código para el salto"**

### Instrucciones para hacer subprogramas (salto)

![](_page_44_Picture_33.jpeg)

### PC = 13 bits (8 K)

En este salto solo ponemos 11 bits (2K)

¡ Cuidado con los saltos de mas de 2K !

Debemos cargar el PCLATH con el valor adecuado.

Igual que en la instrucción GOTO

![](_page_45_Picture_102.jpeg)

### Comentario

RETLW es útil para manejar tablas de datos grabadas en la memoria de programa.

Ver nota de aplicación AN556

### **RETLW Return with Literal in W** Syntax: [label] RETLW k Operands:  $0 \le k \le 255$ Operation:  $k \rightarrow W$ );  $TOS \rightarrow PC$ Status Affected: None Encoding: 11 01xx kkkk kkkk Description: The W register is loaded with the eight bit literal 'k'. The program counter is loaded from the top of the stack (the return address). This is a two cycle instruction. Words: Cycles:  $\overline{2}$ Example CALL TABLE ; W contains table :offset value :W now has table value TABLE ADDWF  $PC$ ;  $W =$  offset RETLW k1 ; Begin table RETLW k2 : RETLW kn ; End of table **Before Instruction**  $W = 0x07$ **After Instruction**  $W =$  value of  $k8$

![](_page_46_Picture_57.jpeg)

Podemos considerar una interrupción como una llamada a un subprograma generada por Hardware.

Tiene el matiz, que no sabemos el sitio donde se va a producir. Normalmente necesitaremos salvar el registro W y el STATUS y recuperarlos antes de retornar.

### **COMENTARIO**

Como norma general, antes de retornar de una interrupción debemos borrar el bit que la ha generado.

Ver la parte de la presentación dedicada a las interrupciones.

![](_page_47_Picture_0.jpeg)

### NOTA:

El fichero F877TEMP.ASM es un fichero patrón (template) que sirve de ayuda para realizar programas en ensamblador. Esta en el directorio MPLAB también.

### Fichero P16F877.INC en el directorio MPLAB

Tiene definidas todas la etiquetas de registros para realizar el programa de forma cómoda.

![](_page_47_Picture_74.jpeg)